# <span id="page-0-0"></span>**Open LED Race Network Protocol**

## **Table of Contents**

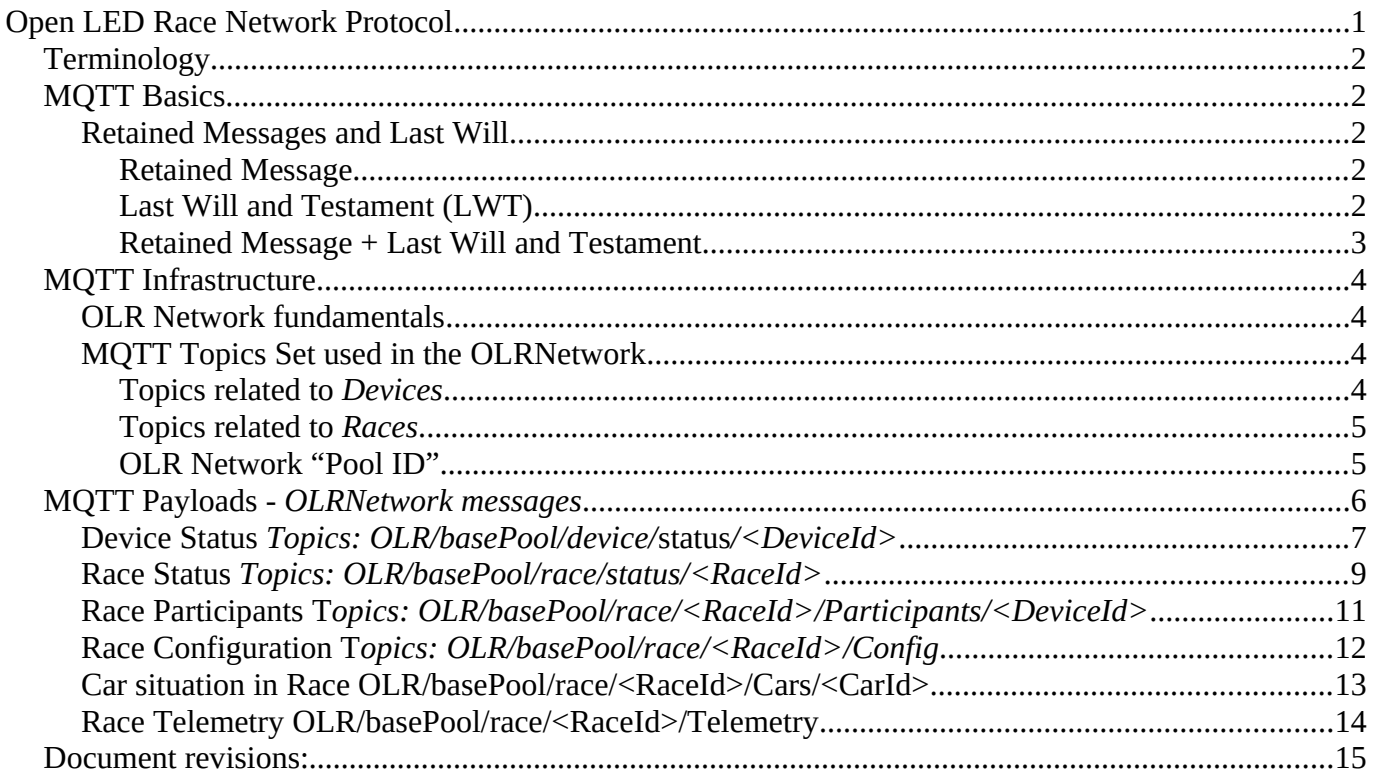

## <span id="page-1-4"></span>**Terminology**

In the following part of this doc the terms "**OLR***",* "**Device**", "**RaceDevice**", "**Racetrack**" will indicate the same thing:

**A network-connected Open Led Race Device + an OLR Controller**([Computer running Network Client Software] + [Arduino running Software + Led Strip])*.*

"**Race**" indicates a set of **OLR**s virtually connected to create a *Relay Race*

"**OLR Network**" indicates the Network infrastructure where the Devices connect to partecipate to a Relay Race.

The present document describes the **Application Protocol** used in the OLR Network. The OLRNetwork protocol uses MQTT as "transport" for its messages (MQTT payloads).

"*OLR Network Software*", "*OLR Client Software*" or simply "**Network** *Client*" indicates the software running on the Computer that "enables" a RaceDevice to communicates with the Network.

## <span id="page-1-3"></span>**MQTT Basics**

### <span id="page-1-2"></span>**Retained Messages and Last Will**

### <span id="page-1-1"></span>*Retained Message*

A retained message is a normal MQTT message with the retained flag set to true. The broker stores the last retained message and the corresponding QoS for that topic. Each client that subscribes to a topic pattern that matches the topic of the retained message *receives the retained message immediately after they subscribe*. The broker stores only one retained message per topic.

In other words, a retained message on a topic is the *last known good value*. The retained message doesn't have to be the last value, but it must be the last message with the retained flag set to true.

This feature is used in the "Open Led Race Network"

### <span id="page-1-0"></span>*Last Will and Testament (LWT)*

The Last Will and Testament feature provides a way for clients to respond to ungraceful disconnects in an appropriate way.

In MQTT, you use the Last Will and Testament (LWT) feature to notify other clients about an ungracefully disconnected client. **Each client can specify its last will message when it connects to a broker. The last will message is a normal MQTT message with a topic, retained message flag, QoS, and payload**. The broker stores the message until it detects that the client has disconnected ungracefully. In response to the ungraceful disconnect, the broker sends the last-will message to all subscrobed clients of the last-will message topic. If the client disconnects gracefully with a correct DISCONNECT message, the broker discards the stored LWT message.

#### <span id="page-2-0"></span>*Retained Message + Last Will and Testament*

In real-world scenarios, LWT is often combined with **retained messages** to store the state of a client on a specific topic.

For example, **Client1** first sends a CONNECT message to the broker with a lastWillMessage that has "*Offline*" as the payload, the lastWillRetain flag set to true, and the lastWillTopic set to *client1/status*. Next, the client PUBLISH a message with the payload "*Online*" and the retained flag set to true to the same topic (*client1/status*). As long as client1 stays connected, newly-subscribed clients to the client1/status topic receive the "*Online*" retained message. If client1 disconnects unexpectedly, the broker publishes the LWT message with the payload "*Offline*" as the new retained message. Clients that subscribe to the topic while Client1 is offline, receive the LWT retained message ("*Offline*") from the broker.

This pattern of retained messages keeps other clients up to date on the current status of Client1 on a specific topic.

#### **Note**:

*In the following part of this Doc the terms "***Pub***" and "***Sub***" stands for Publish and Subscribe to Topics.* 

Source:

- •<https://www.hivemq.com/blog/mqtt-essentials-part-8-retained-messages/>
- <https://www.hivemq.com/blog/mqtt-essentials-part-9-last-will-and-testament/>

## <span id="page-3-3"></span>**MQTT Infrastructure**

### <span id="page-3-2"></span>**OLR Network fundamentals**

The whole system is based on a simple assumption:

At any moment in time, [Retained Messages] '*stored*' in topics described below, contains a complete description of the OLR Network Status:

- Connected clients (Clients list)
- Active races (Race List)
	- Participants

When a user "turn on" its Client and **connects** to the OLR Network, receives Retained Messages describing the current situation of any other *NetworkClient* (OLR device) and any "*Currently Active Race*".

The Client does not rely on anything else to reconstruct the network situation at startup.

The real situation is more complicated than this. For example, think about a Client participating to a Race in "Racing" status (cars are moving here or in another participating circuit). **If it disconnects unexpectedly** (network problem) you will have a Race where one of the participating Racetracks disappear...

*The current test implementaton of the OLRNetwork Client does not manage these situations.*

### <span id="page-3-1"></span>**MQTT Topics Set used in the OLRNetwork**

Topics used in the current implementation can be diveded in two sets:

- Devices: Topics related to Devices connected to the Network (Status, etc)
- Races: Topics related to Races currently defined in the Network

#### <span id="page-3-0"></span>*Topics related to Devices*

*Devices currently connected to the OLRNetwork*

OLRN Devices Topic Root = "**OLR/basePool/device**" *Implemented: (N)ot yet (P)artial (Y)es*

**Y**

**N**

**N**

*OLR/basePool/device/***status***/<DeviceId>* **(\*) Device List**

- Each OLR **Publish** its Status on the specific "status/<Device*Id*>" sub-topic
- Each OLR **Sub** to device*Root/***status***/+ to receive updates for Devices list (who is online)*
- *Is the topic used by the client to specify the Last Will message=Offline when it connects to a broker.*

#### *OLR/basePool/device/***Recv***/<DeviceId>*

- Each OLR **Sub** to **its own <Device***Id***>** topic
- Other OLR uses the Recv/<Device*Id*> topic to send messages only to one OLR

#### *OLR/basePool/device/***broadcast**

- Each OLR **Sub** to this topic
- Each OLR **Pub** on this topic to send messages to every other OLR.

#### <span id="page-4-1"></span>*Topics related to Races*

Races currently in use in *the OLRNetwork*

OLRN Race Topic Root = **"OLR/basePool/race"** *Implemented: (N)ot yet (P)artial (Y)es OLR/basePool/race/***status/***<RaceId>* **(\*) Races List** • **Each OLR Sub to** [O*LR/basePool/race/***status/***+] to receive updates for the Races list* • The NetworkClient creating the race, or changing race status, **Pub** on the status/<Race*Id*> sub-topic Y O*LR/basePool/race/<RaceId>/***Participants***/<DeviceId>* **(\*) Race Participants List)** • On race "<RaceId>" creation, every client: ◦ **Sub to** [.*..***/**<RaceId>/**Participants/+**] *to receive updates for the Participants list* • When a Client **Join a Race**=<RaceId>: ◦ **Pub** on the <RaceId>/participants/<Device*Id*> sub-topic it's status Y O*LR/basePool/race/<RaceId>/***Config** • When a Client **Join a Race**=<RaceId>: ◦ **Sub to** [O*LR/basePool/race/<RaceId>/Config*] *to receive Config params for the race (its order in the race, laps number, etc)* • The Client in charge of **Race Configuration**: ◦ **Pub** on the <RaceId>/Config the complete Parameters Set Y O*LR/basePool/race/<RaceId>/C***ars/<CarId>** • When a Client **Join a Race**=<RaceId>: ◦ **SUB to** [O*LR/basePool/race/<RaceId>/Cars/+*] *to receive car's data (basically to know in wich OLR is the car in each moment)* • When a NetworkClient **Receive a Car** (car ENTER in the Device, coming from another): ◦ **Pub** on the <RaceId>/cars/<CarId> to update the car's current OLR Y O*LR/basePool/race/<RaceId>/***Telemetry** Used in Race Visualization • The Devie currently active (i.e. with cars in it) **Pub** car's position data • A Race Visualization App will subscribe to this topic and display Race Sitution for each car Y

#### <span id="page-4-0"></span>*OLR Network "Pool ID"*

Is the "root string" for topics. As described above, every topic "starts" with:

• **OLR/<***PoolId***>**/

The "<*PoolId>*" string identifies a "SubSet" (group) of OLR Devices connected to the network.

User Interface will allow the user to choose a "Pool" (group) its device belongs to. Other devices using the same "**basePool**" (i.e in the same group) will be "visible" to make Relay Races.

*In the first implementation "PoolID" is not managed by UX - always set to: "OLR/basePool/" (Please note: This is managed in the "config.json" file. You can change it with no need to change the code)*

## <span id="page-5-0"></span>**MQTT Payloads** *- OLRNetwork messages*

We have seen the list of 'Channels' (topics) where the informations flows. Now we'll see the 'Format" of the information transmitted in these channels.

>>> **One** Channel (MQTT topic) have **one** defined 'message format' <<<

**JSON-encoded string** is the preferred format used in messages (MQTT payloads).

Some channels, notably "*CarStatus"*, use a **plain text format**, to avoid JSON encode/decode overhead on send/receive

Message example: Payload for *DeviceStatus* **topic**

```
This was transmitted by a device with id="TDO5e6cf279e3aed"
Sample message: Topic [OLR/AD2020/device/status/TDO5e6cf279e3aed]
{
 "VV": "0.4", ← Protocol Version
 "TI": "TDO5e6cf279e3aed", ← Id
 "TM": "Harry.Tuttle", ← User Name
 "TN": "Test Track 3 – Naked LedStrip (IP30)", ← Device Description
 "TS": "A1" ← Status
}
```
*As you see, this channel uses a JSON-encoded string.* 

You may also see how JSON field names and some fields values are "encoded":

(TS:A1 *means* "Status":"Online"*.*)

In the following part of this doc you will find the definition of the **Specific format** of the message transmitted over every channel, plus the coded values used.

<span id="page-6-0"></span>Clients use this topic to **Pub**lish updates about their current status.

*<DeviceId> indicates the ID of the Client Device publishing its status (in other words each device have its own topic – no other device publish on it)* 

Message format for this channel: **JSON Encoded**

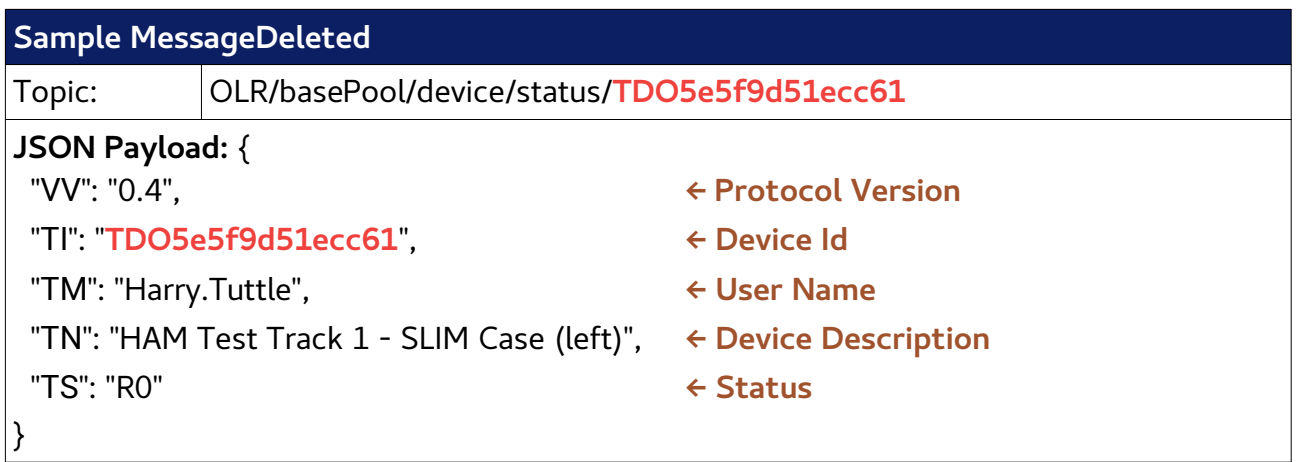

(!) All fields in the message above are **required** *(any message sent on the channel needs to includes all of the fields above)*

#### *Notes:*

The **DeviceId** field (**TI**) is redundant - is the "last part" of the topic. *Not a big overhead and the code results easier to understand.*

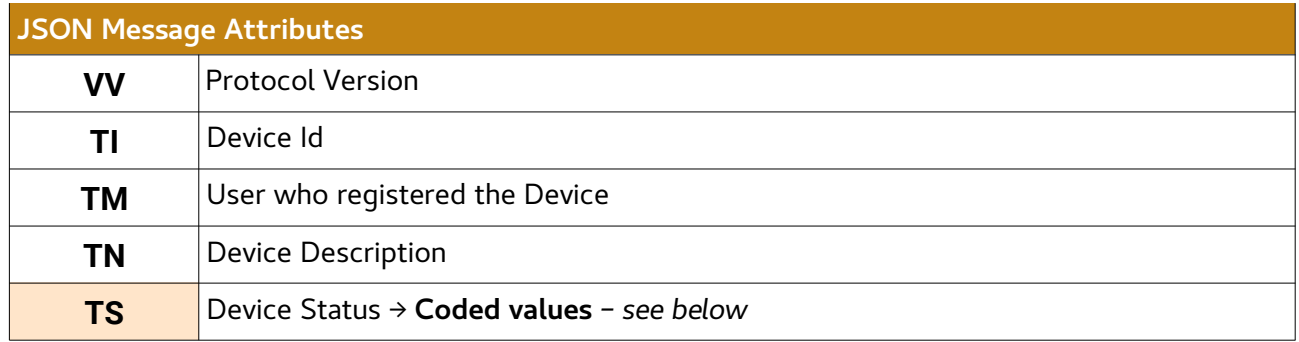

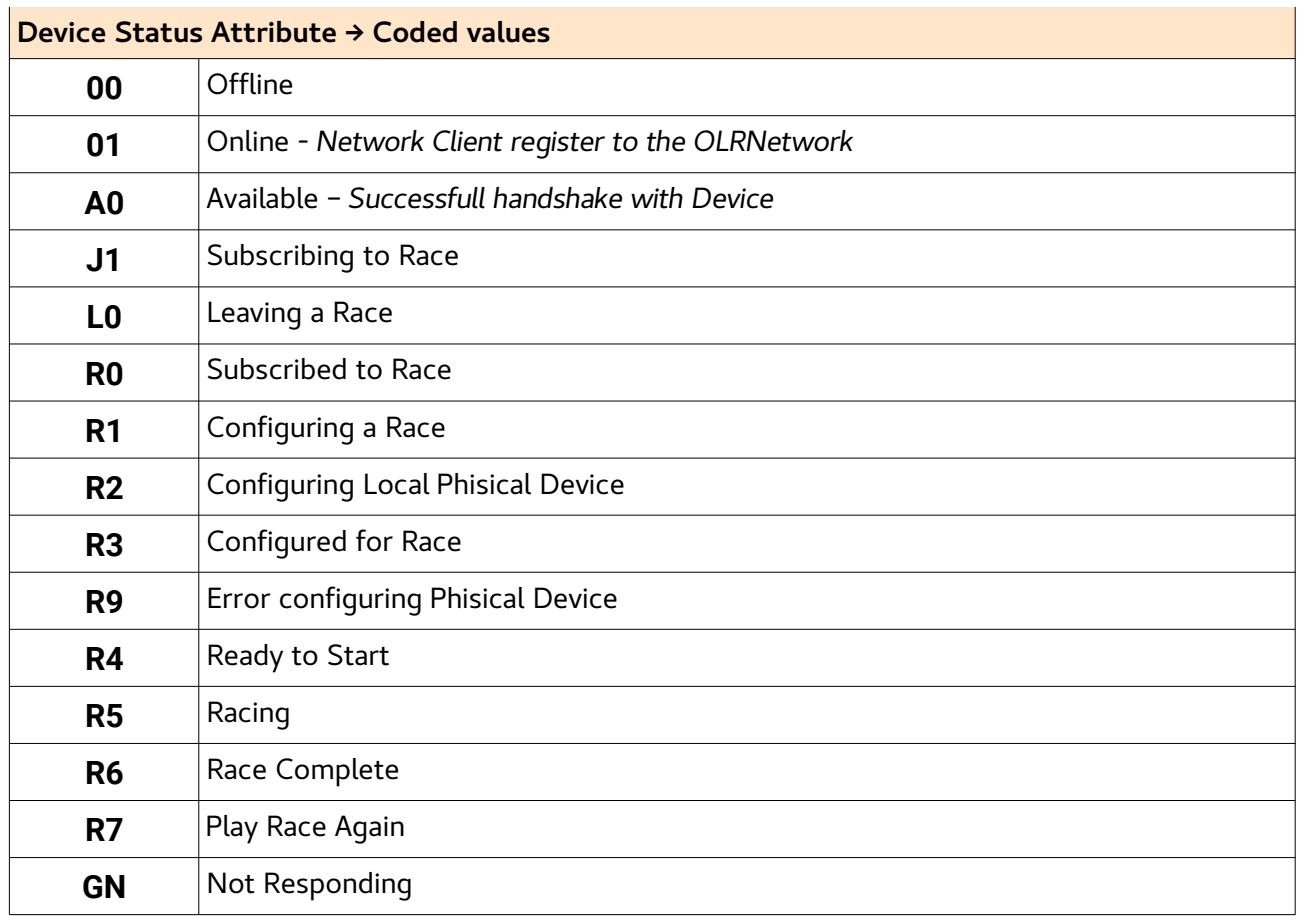

*See source file: [Protocol.pde]→ Class: Protocol.Network.Channel.DeviceStatus Encode/Decode methods used when a message is Sent/Receives on the Network*

<span id="page-8-0"></span>Clients use this topic to send updates about Race Status.

*<RaceId> indicates the ID of the Race – Any devices participating to the Race may Publish on this topic* 

Message format for this channel: **JSON Encoded** 

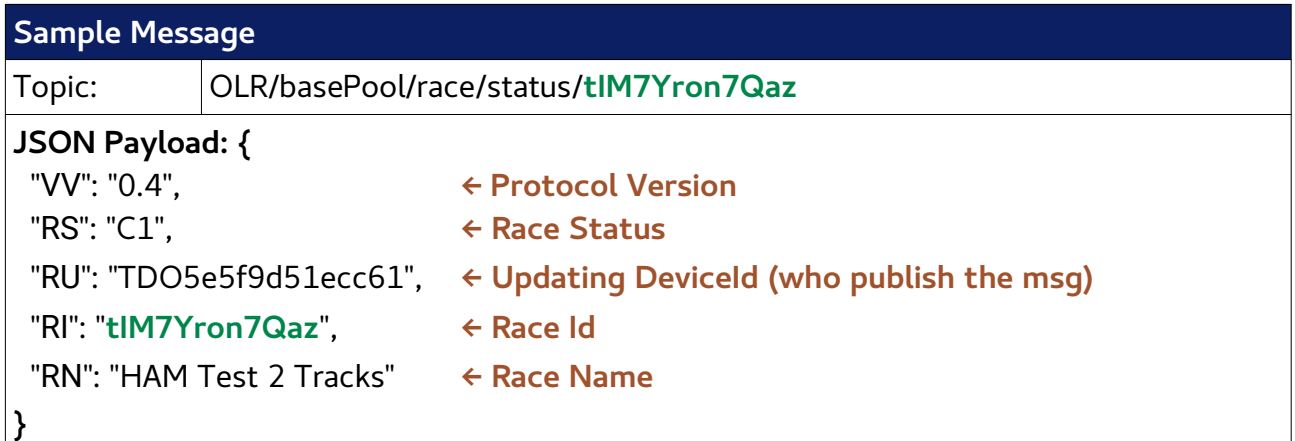

(!) All fields in the message above are **required** *(any message sent on the channel needs to includes all of the fields above)*

#### *Notes:*

The RaceId field (**RI**) is redundant - is the "last part" of the topic. *Not a big overhead and the code results easier to understand.*

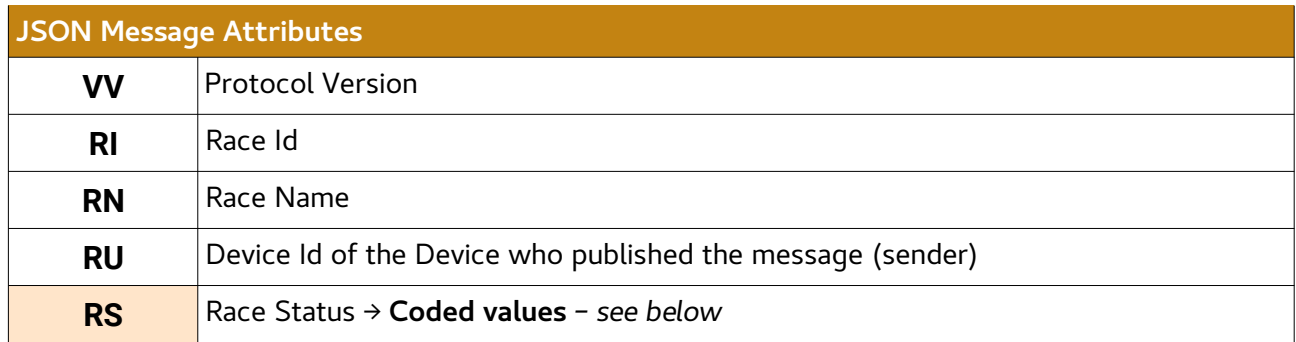

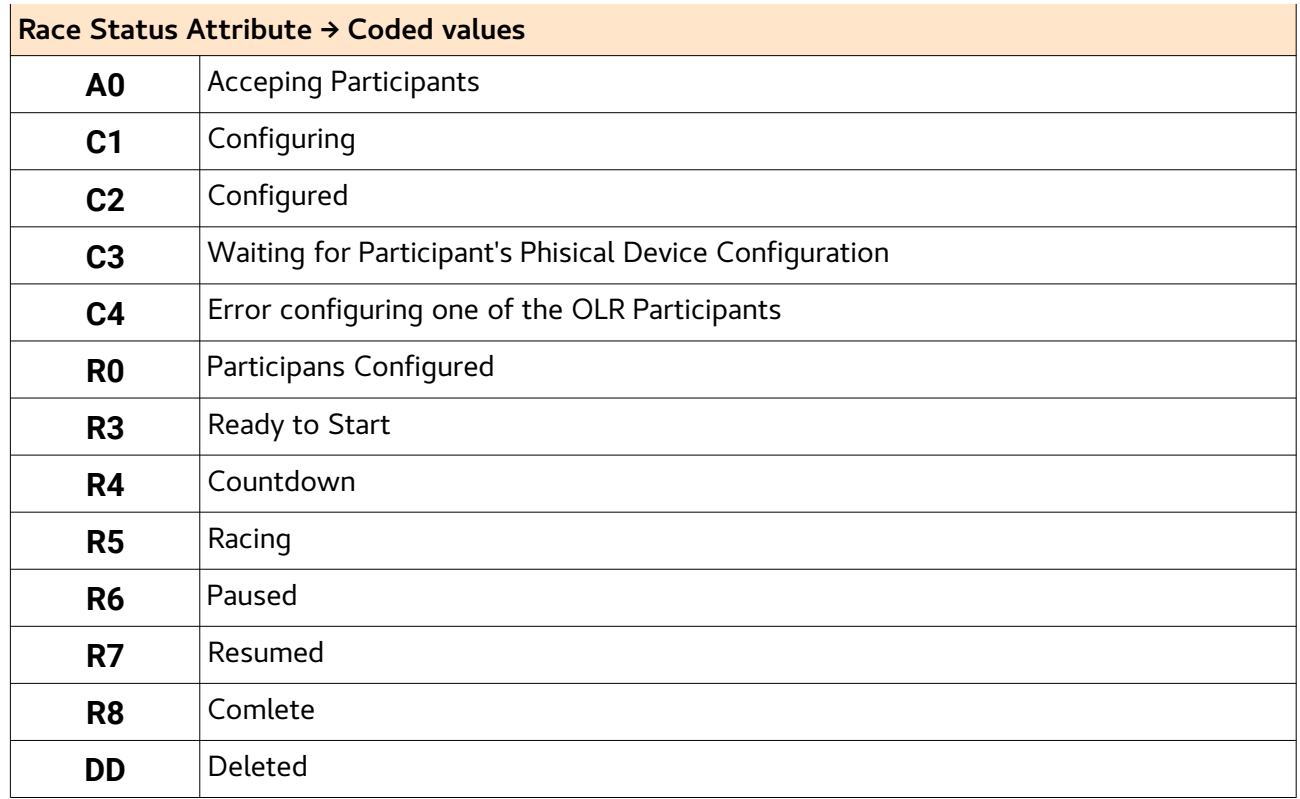

### *source file: [Protocol.pde]→ Class: Protocol.Network.Channel.RaceStatus*

*Encode/Decode methods used when a message is Sent/Receives on the Network.*

### <span id="page-10-0"></span>**Race Participants** <sup>T</sup>*opics: OLR/basePool/race/<RaceId>/Participants/<DeviceId>*

A client use this topic to send updates about its "Status" as participant to the Race (Join, leave, etc).

*<RaceId> indicates the ID of the Race <DeviceId> indicates the ID of the Client Device publishing its status as 'Participant". This means each device have its own topic – no other device publish on it*

Message format for this channel: **JSON Encoded** 

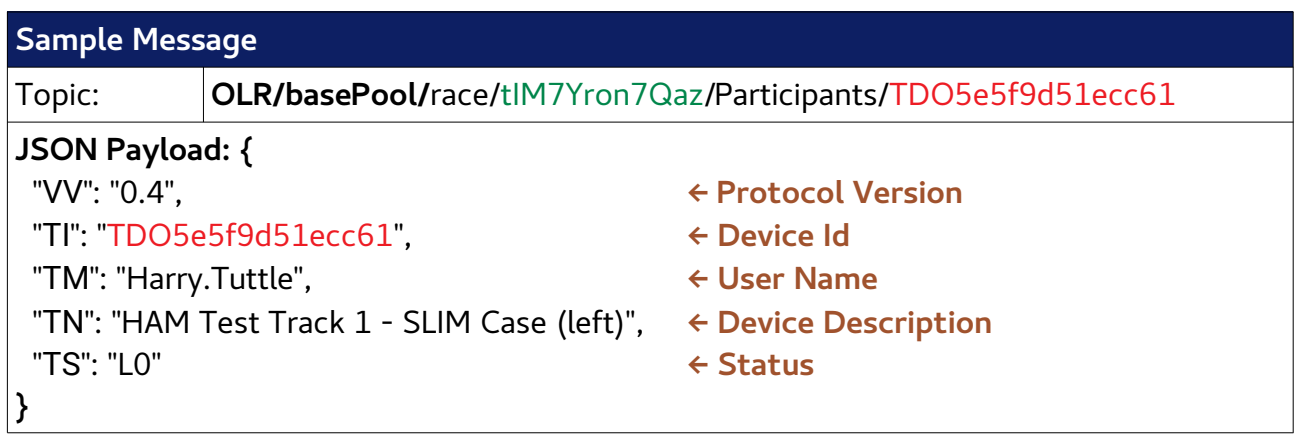

In the example above, the Status=L0 means "Leaving the race". *The message was sent by a Client "Leaving" a realy race after it finished.*

#### RaceParticipantStatus Channel uses **same message format as Device Status Channel**

*– Please refer to Device Status Attributes and Coded Values*

<span id="page-11-0"></span>Used to share between participants the Configuration Parameters for a race (racetrack order, Laps, etc)

*<RaceId> indicates the ID of a specific* 

- *Every participant Sub to the topic*
- The Client in charge for configuration will **Pub** on the topic

Message format for this channel: **JSON Encoded** 

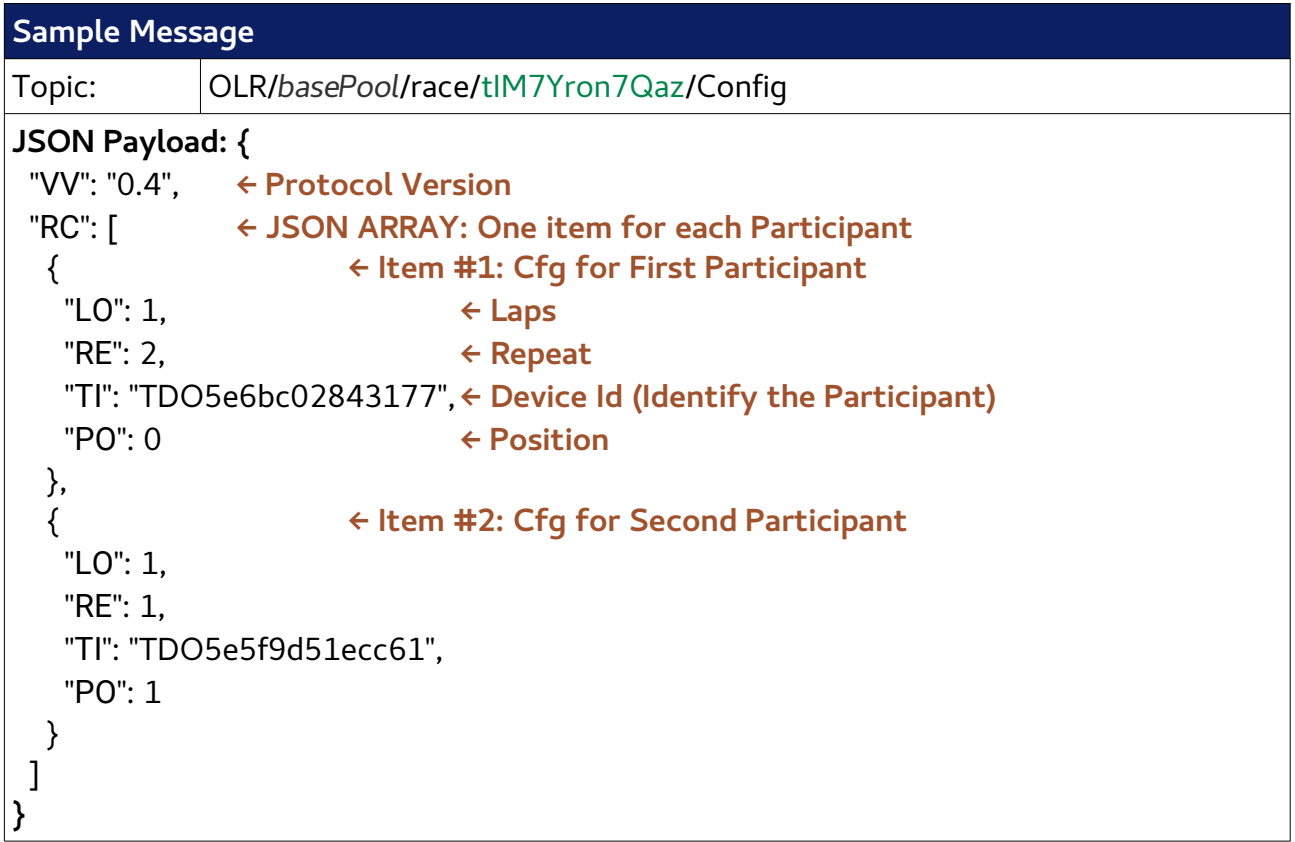

(!) The JSON Array will contain **one** Item **for each** participant.

In other words, the client in charge of the configuration will publish on this channel **one** message containing the configuration **for every participant**.

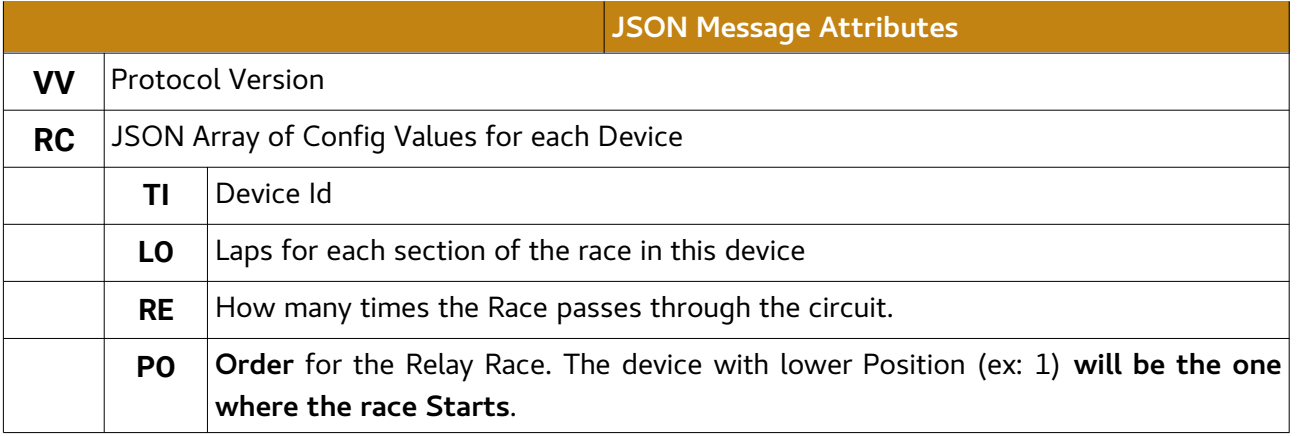

*source file: [Protocol.pde]→Class: Protocol.Network.Channel.RaceConfiguration Encode/Decode methods used when a message is Sent/Receives on the Network.*

<span id="page-12-0"></span>Messages in this topic are used, during a Race, to 'send' a car from one circuit to the next one.

*<RaceId> indicates the ID of the Race <CarId> indicates the ID of the Car*

Participants **Sub** to [OLR/basePool/race/<RaceId>/Cars/+] to know where is the car *(in wich Racetrack is curently the Car)* .

When a Racetrack "*receives*" a Car (the car "*enter"* in the Device, coming from another), it **Pub**lish on this Channel to let everybody knows the car "*arrived*" in the Device.

#### Message format for this channel: **Plain Text**

*This topic uses a plain text format, to avoid JSON encode/decode overhead on send/receive CarStatus messages are exchanged to 'send' a car from one circuit to the next one. This process needs to be as fast as possible to minimize the 'lag' between "car leave" (the car disappears from Circuit A) and "car enter" (the car appears in Circuit B)*

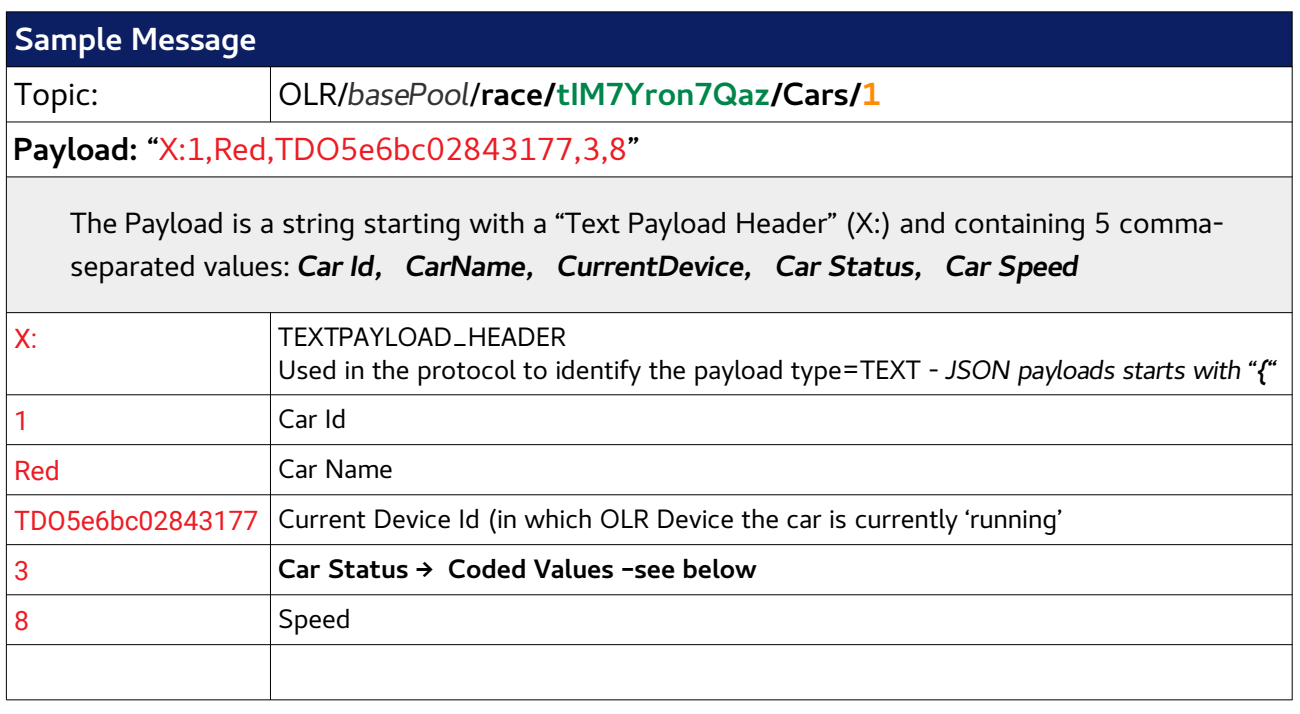

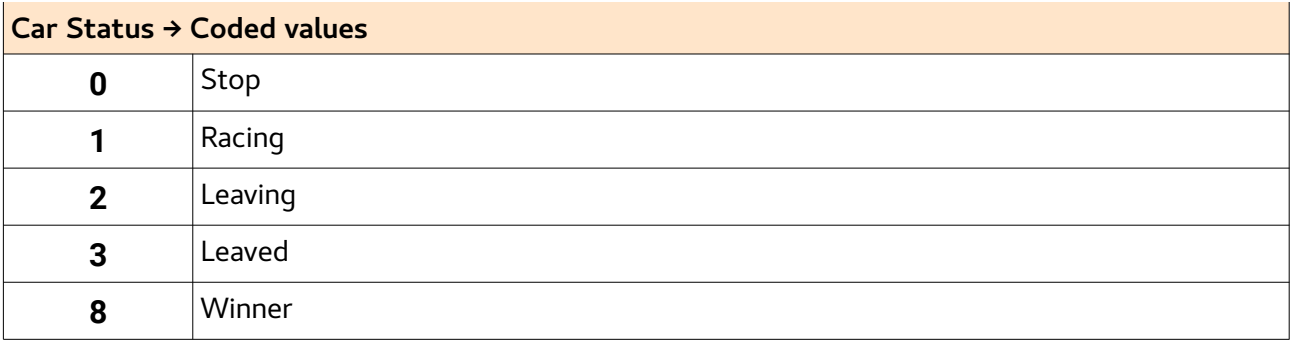

<span id="page-13-0"></span>The device where a Car is currently 'running' send messages on this channel to describe the current car position:

*<RaceId> indicates the ID of a specific Race Newtork Client software just Publish on this channel – Does not Sub.* The data will be possibly used in the future to develop a "Race visualization App"

Message format for this channel: **JSON Encoded** 

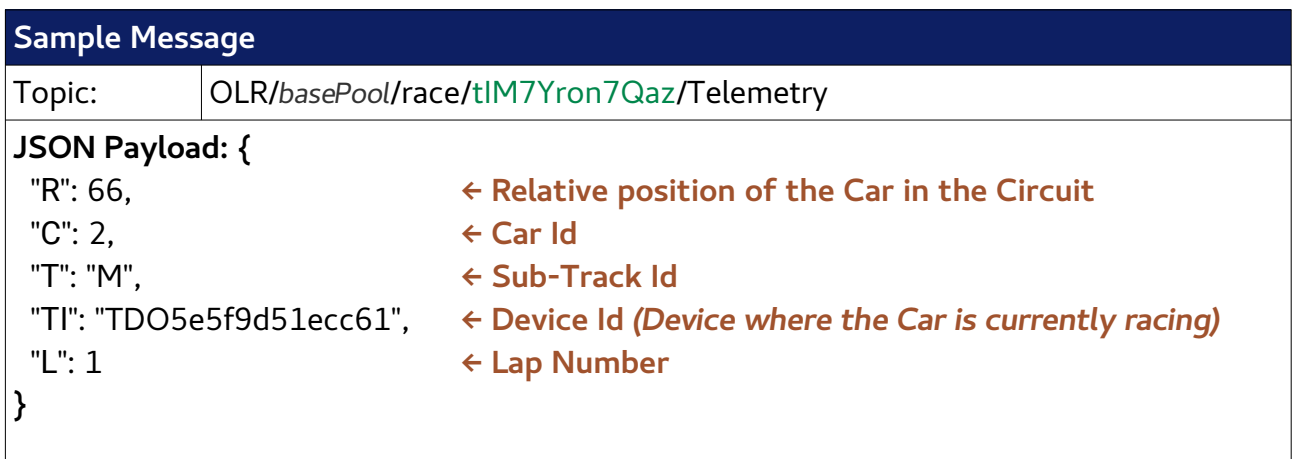

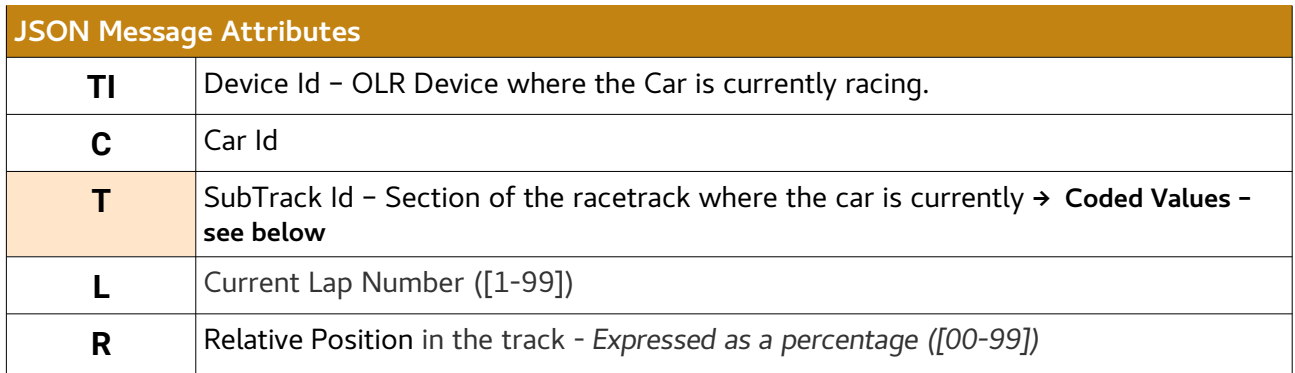

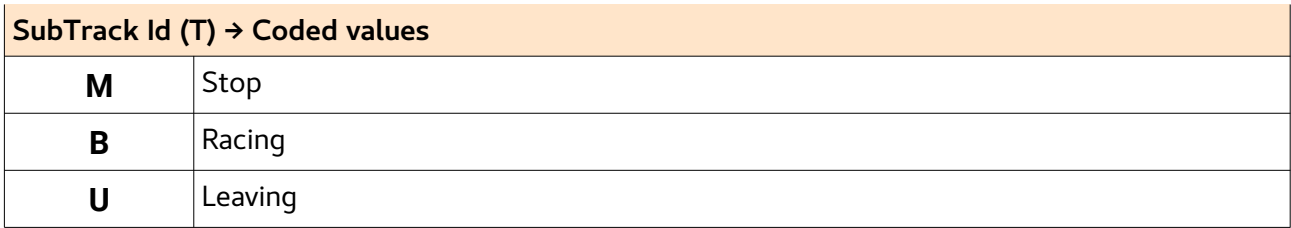

*Values in these fields comes directly from the Arduino Firmware. Please refer to the 'OLRN\_Protocol\_Serial" doc for further details.*

## <span id="page-14-0"></span>**Document revisions:**

- 2020\_04\_24: Luca
	- Add: Message Attributes Tables
	- Doc cleanup
- 2019\_09\_15: Luca
	- First Publicly available version